# **Trimble Geomatics Office™ Notas de lanzamiento**

■ **Información sobre el producto**

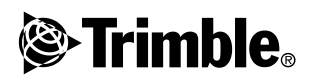

**Versión 1.61 Revisión A Junio de 2003**

### **Oficina central**

Trimble Navigation Limited Geomatics & Engineering Division 5475 Kellenburger Road Dayton, Ohio 45424-1099 EE.UU. Teléfono: +1-937-233-8921 Fax: +1-937-233-9441 www.trimble.com

#### **Copyright y marcas comerciales**

© 2003, Trimble Navigation Limited. Reservados todos los derechos

Para soporte STL, el software usa la adaptación de Moscow Center for SPARC Technology de la SGI Standard Template Library. © 1994 Hewlett-Packard Company, © 1996, 97 Silicon Graphics Computer Systems, Inc., © 1997 Moscow Center for SPARC Technology. Partes de este software se producen con licencia de Su Majestad la Reina por derecho de Canadá, representada por el Ministerio de Recursos Naturales.

Trimble es una marca comercial de Trimble Navigation Limited, registrada en la Oficina de Patentes y Marcas Comerciales de los Estados Unidos.

El logo del Globo terráqueo y el Triángulo, Roadlink, Trimble Geomatics Office, y Trimble Survey Controller son marcas comerciales de Trimble Navigation Limited. Todas las otras marcas son propiedad de sus respectivos titulares.

#### **Aviso sobre la revisión**

Esta es la publicación de junio de 2003 (Revisión A) de las *Notas de lanzamiento de Trimble Geomatics Office*. Las mismas se aplican a la versión 1.61 del software Trimble Geomatics Office™.

#### **Licencia del software y firmware, garantía limitada**

Este software y/o producto de firmware de Trimble (el "Software") tiene licencia y no se vende. El uso está reglamentado según las disposiciones del Acuerdo de licencia del usuario final ("EULA"), si lo hubiere, incluido con el Software. En caso de que no hubiere un EULA diferente incluido con el Software que establece distintas condiciones, exclusiones y limitaciones de la garantía limitada, se aplicarán los siguientes términos y condiciones. Trimble garantiza que este producto de software cumple de forma sustancial con las especificaciones publicadas aplicables de Trimble para el Software por un período de noventa (90) días, a contar desde el día de entrega.

#### **Remedios de la garantía**

La única responsabilidad de Trimble, y su exclusivo remedio de acuerdo con la garantía establecida anteriormente, consistirá, a juicio de Trimble, en la reparación o el reemplazo de todo Producto o Software que no esté en conformidad con dicha garantía ("Producto no conforme") o en el reembolso del precio de compra que se haya abonado por todo Producto no conforme, contra la devolución del mismo a Trimble, de acuerdo con los procedimientos estándar de autorización de devolución de materiales de Trimble.

#### **Exclusiones de la garantía y absolución de responsabilidades**

Estas garantías se aplicarán únicamente en los siguientes casos y con el siguiente alcance: (i) los Productos y el Software están instalados, configurados, conectados mediante interfaz, almacenados, mantenidos y manejados de forma adecuada y correcta de acuerdo con las especificaciones y el manual de funcionamiento correspondiente de Trimble, y (ii) los Productos y el Software no se

han modificado o utilizado incorrectamente. Las garantías anteriores no se aplicarán a, y Trimble no será responsable de, ningún defecto o problemas de funcionamiento que resulten (i) de la combinación o utilización del Producto o Software con productos, información, datos, sistemas o dispositivos no fabricados, proporcionados o especificados por Trimble; (ii) del manejo del Producto o Software fuera de las especificaciones normales, o adicionales a las mismas, de Trimble para sus productos; (iii) de la modificación o utilización no autorizada del Producto o Software; (iv) del daño causado por rayos, otras descargas eléctricas o por inmersión en agua salada o dulce o pulverización; o (v) del desgaste normal por el uso de las piezas no duraderas (por ejemplo, baterías).

LAS GARANTÍAS ANTERIORES DETERMINAN LA RESPONSABILI-DAD TOTAL DE TRIMBLE Y LOS REMEDIOS EXCLUSIVOS, REFE-RENTES AL FUNCIONAMIENTO DE LOS PRODUCTOS Y SOFTWARE. EXCEPTO LO INDICADO EXPRESAMENTE EN ESTE ACUERDO, LOS PRODUCTOS, EL SOFTWARE Y LA DOCUMEN-TACIÓN Y MATERIAL ADJUNTO SE PROVEEN TAL Y COMO ESTÁN, SIN GARANTÍA EXPRESA O IMPLÍCITA, YA SEA POR PARTE DE TRIMBLE NAVIGATION LIMITED O POR PARTE DE AQUELLOS QUE HAN ESTADO INVOLUCRADOS EN LA CREACIÓN, PRODUCCIÓN, INSTALACIÓN O DISTRIBUCIÓN, QUE INCLUYEN PERO QUE NO SE LIMITAN A LAS GARANTÍAS DE COMERCIALIZACIÓN Y AJUSTE IMPLÍCITAS PARA UN PROPÓSITO, TITULO Y CUMPLIMIENTO EN PARTICULAR.

LAS GARANTÍAS EXPRESAS QUE SE INDICAN SON EN CAMBIO DE TODAS LAS OBLIGACIONES O RESPONSABILIDADES POR PARTE DE TRIMBLE QUE SURGEN O ESTÁN VINCULADAS A LOS PRODUCTOS O SOFTWARE. ALGUNOS ESTADOS Y JURISDICCIO-NES NO PERMITEN LIMITAR LA DURACIÓN NI EXCLUIR UNA GARANTÍA IMPLÍCITA, POR LO QUE LA LIMITACIÓN ANTES MEN-CIONADA TAL VEZ NO LE SEA APLICABLE.

TRIMBLE NAVIGATION LIMITED NO ES RESPONSABLE DEL FUN- CIONAMIENTO O FALLOS EN EL FUNCIONAMIENTO DE LOS SATÉLITES GPS O LA DISPONIBILIDAD DE LAS SEÑALES DE LOS SATÉLITES GPS.

#### **Limitación de responsabilidad**

LA RESPONSABILIDAD TOTAL DE TRIMBLE CONFORME A LAS PRESENTES DISPOSICIONES, ESTARÁ LIMITADA O BIEN A LA SUMA ABONADA POR EL PRODUCTO O LA LICENCIA DE SOFTWARE O BIEN A LA SUMA DE U.S.\$ 25.00, LO QUE RESULTE SER EL MONTO MAYOR. CON EL ALCANCE MÁXIMO QUE PERMITE LA LEY APLICABLE, TRIMBLE O SUS DISTRIBUIDORES NO SERÁN RESPONSABLES POR LOS DAÑOS INDIRECTOS, ESPECIALES, INCIDENTALES O CONSECUENTES DE NINGUN TIPO O BAJO NINGUNA CIRCUNSTANCIA O TEORÍA LEGAL RELACIONADA CON LOS PRODUCTOS, SOFTWARE Y DOCUMENTACIÓN Y MATERIALES QUE SE ACOMPAÑAN (INCLUYENDO, SIN LIMITACIÓN, LOS DAÑOS POR PÉRDIDA DE BENEFICIOS, INTERRUPCIÓN EN EL GIRO COMERCIAL, PÉRDIDA<br>DE INFORMACIÓN COMERCIAL U OTRA PÉRDIDA PECUNIARIA), SIN TENER EN CUENTA SI SE HA INFORMADO A TRIMBLE SOBRE LA POSIBILIDAD DE DICHA PÉRDIDA Y SIN CONSIDERAR EL DESARROLLO DE LA NEGOCIACIÓN QUE TRANSCURRE O HA TRANSCURRIDO ENTRE USTED Y TRIMBLE. PUESTO QUE ALGUNOS ESTADOS Y JURISDICCIONES NO PERMITEN LA EXCLUSIÓN O LIMITACIÓN DE RESPONSABILIDAD POR DAÑOS CONSECUENTES O INCIDENTALES, LA LIMITACIÓN ANTES MENCIONADA TAL VEZ NO LE SEA APLICABLE.

# **Información sobre el producto**

Este documento describe los cambios realizados al software Trimble Geomatics Office™ desde que se ha publicado la versión 1.6.

## **0.1 Instalación de la actualización del software**

Para que funcione la actualización del software Trimble Geomatics Office versión 1.61, ya deberá tener instalado Trimble Geomatics Office versión 1.6 en la computadora de oficina.

Para descargar la actualización del software del sitio de Trimble en la web, vaya a http://www.trimble.com/geomaticsoffice\_ts.asp?Nav=Collection-66.

La actualización también está disponible en el *CD del software Trimble Survey Controller™ versión 10.7*. En el menú principal del CD, seleccione Actualizar software de oficina. Si Trimble Geomatics Office versión 1.6 ya está instalado, se iniciará la instalación de la actualización de la versión 1.61.

# **0.2 Actualización de Trimble Geomatics Office**

Cuando se actualiza a la versión 1.61 de Trimble Geomatics Office, se hará una copia de seguridad de ciertos archivos.

Los siguientes archivos se renombrarán con \*.bak:

- Current csd
- Antenna ini
- $\bullet$  Receiver ini

Los siguientes archivos se copiarán en la carpeta Archivos de programa\Trimble\Trimble Geomatics Office\Sistema\BackedUpBy161:

- AsciiRpt.dat
- AsciiImp.dat
- AsciiExp.dat

Vea más información sobre el empleo de información personalizada de versiones anteriores de Trimble Geomatics Office en la siguiente sección.

### **0.3 Utilización de información personalizada de Trimble Geomatics Office versión 1.6**

Los siguientes archivos personalizados de Trimble Geomatics Office versión 1.6 se podrán utilizar en la versión 1.61:

- \*.frm: Definición de formatos de plano
- \*.fcl: Biblioteca de características y atributos
- Current.csd: Base de datos del sistema de coordenadas que contiene los sistemas de coordenadas existentes y sistemas de coordenadas definidos por el usuario (que incluyen ajustes locales, transformaciones de datum, elipsoides y modelos geoidales)
- Symbol.sym: Biblioteca de símbolos
- Linetype.ltp: Biblioteca de tipos de línea

### **0.3.1 Archivos que han cambiado**

En Trimble Geomatics Office versión 1.61 se han actualizado los siguientes archivos:

- ASCIIrpt.dat: Archivos con formato de informe
- ASCIIimp.dat: Archivos de definición para importar ASCII
- ASCIIexp.dat: Archivos de definición para exportar ASCII

En la versión 1.61, tal vez no pueda usar los archivos ASCIIrpt.dat, ASCIIimp.dat, y ASCIIexp.dat versión 1.6. Sin embargo, es posible que algunos formatos definidos en los mismos todavía sean compatibles con Trimble Geomatics Office 1.61.

Para emplear los formatos ASCIIimp.dat versión 1.6 en la versión  $1.61 \cdot$ 

- 1. Seleccione *Archivo* / *Importar.* Aparecerá el diálogo *Importar*.
- 2. En la ficha *Personalizado*, haga clic en **Nuevo formato**. Aparecerá el diálogo *Definir formato para importar ASCII*.
- 3. En un editor de texto, abra el archivo ASCIIimp.dat versión 1.6.
- 4. Copie el formato de archivo correspondiente en el diálogo *Definir formato para importar ASCII* (sección Cuerpo del formato) en Trimble Geomatics Office.
- 5. Si los códigos de campo a los que se hace referencia en el formato personalizado no existen en la base de datos de Trimble Geomatics Office, haga clic con el botón derecho para acceder al menú abreviado y luego seleccione el campo que corresponda.
- 6. Haga clic en **Aceptar**.

El formato personalizado está ahora definido en el archivo ASCIIimp.dat de Trimble Geomatics Office 1.61.

Para usar los formatos ASCIIrpt.dat (informe personalizado) y ASCIIexp.dat (para exportar personalizado) versión 1.6 en la versión 1.61, siga el mismo procedimiento.

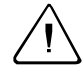

C **Advertencia –** Tras actualizar el software a la versión 1.61, no copie los archivos ASCIIimp.dat, ASCIIrpt.dat, y ASCIIexp.dat versión 1.60 en el directorio del sistema Trimble Geomatics Office. Si lo hace:

- se sobrescribirán los formatos personalizados de Trimble Geomatics Office versión 1.61

- el software no escribirá los formatos personalizados en las fichas correctas

- los formatos personalizados tal vez no funcionen por la diferencia entre la tabla de la base de datos y las estructuras de columna

- se perderán los nuevos formatos personalizados incluidos con la instalación de Trimble Geomatics Office

### **0.4 Exportación de secciones transversales de Autodesk para utilizarlas en RoadLink**

Para asegurarse de que la definición vial esté representada con precisión en el software Trimble RoadLink™, es posible que tenga que exportar más secciones transversales en estaciones importantes.

Para especificar secciones transversales adicionales:

- 1. Seleccione *Cross Sections / Existing Ground Sample From Surface*.
- 2. Seleccione *Add specific stations* en el diálogo *Section Sampling Settings*.

*Nota – Si configura Section Sampling Settings de la opción Projects / Edit Drawing Settings, tendrá que volver a generar las secciones transversales de la opción Cross-sections / Existing ground - Sample From Surface.*

### **0.5 Compatibilidad con cuadrículas de proyección y cuadrículas de cambio**

Trimble Geomatics Office versión 1.61 es compatible con cuadrículas de proyección, utilizadas actualmente por el sistema de coordenadas Cassini del plano del estado malayo.

La versión 1.61 también es compatible con cuadrículas de cambio, utilizadas actualmente por el sistema de coordenadas estereográfico Royal Dutch (RD).

Las cuadrículas de proyección y las cuadrículas de cambio también son compatibles con Trimble Survey Controller versión 10.7. La utilidad Trimble Data Transfer se puede utilizar para transferir cuadrículas de proyección y cuadrículas de cambio entre Trimble Geomatics Office versión 1.61 y un controlador de Trimble que ejecuta el software Trimble Survey Controller versión 10.7.

*Nota – Si un trabajo contiene cuadrículas de proyección o cuadrículas de cambio que se han definido en el sistema de coordenadas utilizando Trimble Geomatics Office 1.6, no se podrá abrir el trabajo en Trimble Geomatics Office versión 1.61.*

### **0.6 Mejoras a la exportación de archivos SDR33**

Al exportar archivos SDR33 de Trimble Geomatics Office 1.61 usando pies USA o pies internacionales, las unidades correctas se escribirán en el archivo exportado.

### **0.7 Mejoras a la compatibilidad con archivos DXF**

Se han hecho mejoras en cuanto a la utilización de archivos DXF como mapas de fondo y a la importación de archivos DXF a proyectos de Trimble Geomatics Office.

## **0.8 Modelo geoidal canadiense**

El modelo geoidal canadiense HT2\_0 ahora está disponible para utilizarlo con Trimble Geomatics Office. Para descargar los archivos del sitio de Trimble en la web, vaya a http://www.trimble.com/geomaticsoffice\_ts.asp?Nav=Collection-71.

Para obtener instrucciones sobre cómo convertir el archivo HT2\_0.byn al formato .ggf requerido, consulte el archivo *léeame.txt*.

Los archivos también están disponibles en el *CD del software Trimble Survey Controller versión 10.7* en la carpeta \Trimble Geomatics Office\Archivos adicionales.